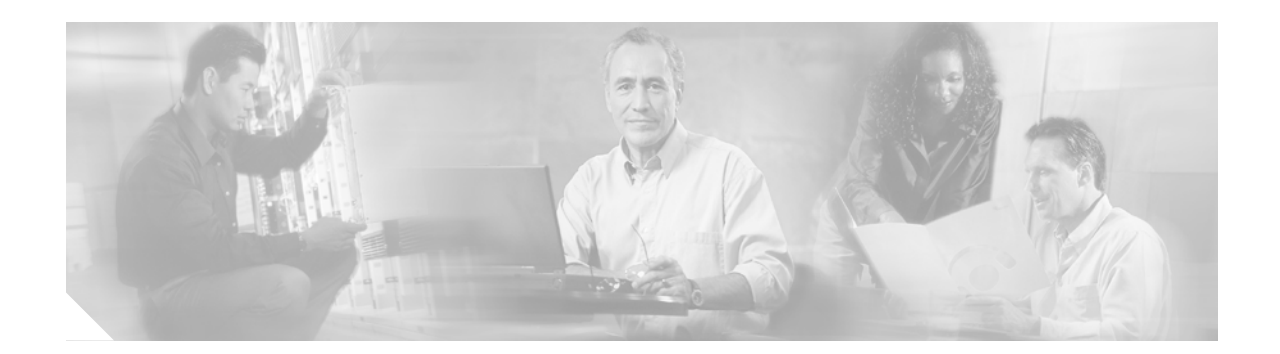

# **Release Notes for Cisco ONS 15302 Release 2.0**

#### **January 2005**

Release notes address closed (maintenance) issues, caveats, and new features for the Cisco ONS 15302. For detailed information regarding features, capabilities, hardware, and software introduced with this release, refer to Release 2.0 of the Cisco ONS 15302 Installation and Operations Guide. For the most current version of the Release Notes for Cisco ONS 15302 Release 2.0, visit the following URL:

[http://www.cisco.com/en/US/products/hw/optical/ps2001/prod\\_release\\_notes\\_list.html](http://www.cisco.com/en/US/products/hw/optical/ps2001/prod_release_notes_list.html)

Cisco also provides Bug Toolkit, a web resource for tracking defects. To access Bug Toolkit, visit the following URL:

[http://www.cisco.com/cgi-bin/Support/Bugtool/launch\\_bugtool.pl](http://www.cisco.com/cgi-bin/Support/Bugtool/launch_bugtool.pl)

## **Contents**

[Changes to the Release Notes, page 2](#page-1-0) [Caveats, page 2](#page-1-1) [Resolved Caveats for Release 2.0, page 4](#page-3-0) [New Features and Functionality, page 4](#page-3-1) [Related Documentation, page 5](#page-4-0) [Obtaining Documentation, page 5](#page-4-1) [Obtaining Technical Assistance, page 6](#page-5-0) [Obtaining Additional Publications and Information, page 8](#page-7-0)

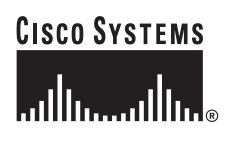

## <span id="page-1-0"></span>**Changes to the Release Notes**

This section documents supplemental changes that have been added to the *Release Notes for Cisco ONS 15302 Release 2.0* since the production of the Cisco ONS 15302 System Software CD for Release 2.0.

No changes have been added to the release notes for Release 2.0.

## <span id="page-1-1"></span>**Caveats**

Review the notes listed below before deploying the ONS 15302. Caveats with DDTS tracking numbers are known system limitations that are scheduled to be addressed in a subsequent release. Caveats without DDTS tracking numbers are provided to point out procedural or situational considerations when deploying the product.

### **DDTS # CSCeg59263**

When operating in L2 mode, Ethernet frames with MAC destination address in the range 01:80:C2:00:00:10 to 01:80:C2:00:00:FF are not correctly filtered due to limitations in the switch ASIC. Special steps are taken to forward 01:80:C2:00:00:14 and:15 (IS hello), but 01:80:C2:00:00:14 and:15 are not forwarded if one is employing Provider VLAN by using Ethertype 0xFFFF (legacy provider VLAN). The condition for this issue is to have legacy VLAN tunneling in use.

### **DDTS # CSCea33042**

Same priority and same packet size may yield different traffic flows. When four streams are set up and each has the same packet size (64 byte) going across a 100 MB STM-1 path to another ONS 15305, each of the streams can be off as much as 50%. This is not always the case, however. Sometimes the traffic can be equally distributed. Using random packet sizes, the distribution tends to be more equal. This type of traffic in not typical for a device in normal operation; however, the issue can occur in a lab test. This issue will be resolved in a future release.

#### **DDTS # CSCeg59341**

Incorrect SYSTEM-UP-TIME. System-up-time should be able to store up-time up to approximately 497 days. Experience shows this counters wraps around well before (appr. 40 days). Ongoing investigation.

#### **DDTS # CSCeg59350**

Incorrect description of "Ping events". When using "ping utility" from CiscoEdgeCraft, and the ping is not successful, abortTftp events are reported. Tftp events are not relevant in this context. Ongoing investigation.

### **DDTS # CSCeg59356**

In some cases the different priority tags of frames going out on WAN ports are ignored. This will be the case when the number of VC-12s allocated to a WAN port is less than 47 (i.e. the capacity of the WAN link is less than 100Mbit/s). The switch sees the wan port as an FE port, and will not see the need for prioritizing between the frames. Thus adapting the traffic to the actual bandwidth is handed over to the FPGA mapping the frames into SDH.

#### **Workaround**

Solved for  $2xGE + SMAP$  and  $8xFE + SMAP$  modules.

#### **DDTS # CSCeg59367**

The device restarts when disabling OSPF if stub area exists.

#### **DDTS # CSCeg59373**

Administratively set a value for Unicast-Global-Forwarding Table causes device restart.

If configuring a value for Unicast-Global-Forwarding table "AfterReset" lower than the number of static entries in the table, and then select software reset for the device, a device restart will be experienced.

#### **Workaround**

Avoid configuring a lower number than statically configured in the Unicast-Global-Forwarding table.

#### **DDTS # CSCeg59382**

When aging time is set above 650 seconds, it will still start at 650 seconds. This issue is observed when the following are executed:

- **•** Fill the forwarding table using SmartBits to generate different source addresses (default forwarding table size is 8192).
- **•** The default aging time is 3600, but still the number of entries in the table starts to reduce at approximately 650 sec.

### **DDTS # CSCeg59390**

If both RSTP and GVRP run simultaneously, a device-restart may be experienced when disabling GVRP.

#### **Workaround**

RSTP must be disabled before disabling GVRP.

#### **DDTS # CSCeg59396**

The protocol tunneling works for VTP, CDP and RSTP protocols, but is not able to tunnel normal STP packages. This issue will be resolved in an upcoming release.

#### **DDTS # CSCef88892**

When first configuring IP numbered DCN management link between ONS15302 and ONS15454SDH, the link may not come up.

#### **Workaround**

For the DCN link to come up, toggle the mode field on ONS 15302, from "IpOverDcc" to "Not Used" then back to "IpOverDcc".

# <span id="page-3-0"></span>**Resolved Caveats for Release 2.0**

- **•** Cannot provision same IP subnet on common PPP link.
- **•** Proxy ARP on the ONS 15454 is not supported by ONS15302.
- **•** ONS15302 does not interoperate with OSPF causing DCC failure.
- **•** POS, ATM, and gigE is broken in 11/11 GSR conn\_isp image.
- **•** Bridge blocks IGMP message.
- **•** Other Lan port loss traffic when another Lan get congestion.
- **•** Cosmetic code refinement suggested by code review.
- **•** cnfvifccprof fails for rep more than 32 due to indexing problem.

# <span id="page-3-1"></span>**New Features and Functionality**

This section highlights new features and functionality for Release 2.0. For an overview of features of the 15302, consult the Cisco ONS 15302 Installation and Operations Guide, Release 2.0.

The following new module types have added for Release 2.0.0.

**•** New WAN mapper module to support standard Ethernet over SDH (EoS).

The following additional features have added for Release 2.0.0.

- **•** VCAT on VC-12 and VC-3 for ports on new module (WAN module GFP).
- **•** GFP-F for ports on new module (WAN module GFP).
- Soft LCAS bidirectional for ports on new module (WAN module GFP).
- **•** Standard LCAS for ports on new module (WAN module GFP).
- **•** IP unnumbered for management connectivity. Introduced as System mode for MCN configuration. Needs to be set in ONSCLI since:
	- **–** It is a strategic choice for IP configuration
	- **–** Planning of MCN.
- **•** Provider VLAN (QinQ), Ether type 8100, is supported for ports on new module (WAN module GFP).
- **•** Protocol Tunnelling.
- **•** IP In-band solution for management connectivity when L1 mode is used for Ethernet transport. Configurable modes: 192kbit/s or 512kbit/s.
- **•** OSPF interoperate with ONS15454SDH on DCN architectures.

The following miscellaneous features have added for Release 2.0.0.

- **•** NE "running status" commands added in ONSCLI.
- **•** Correlated status of LAN and WAN-ports (When WAN-port "down" LAN-port is "down").
- **•** WAN Port "down" alarm
- **•** DCC Termination Failure. CSF alarm is now supported for all DCC encapsulations supported.
- **•** Telmon debug counter visibility in ONSCLI.
- **•** Configurable CRC 16/32 in DCC for PPP encapsulation.
- **•** Support for PPP encapsulation also in DCC-M.
- **•** PDH PM counters for E1 ports (in PRA mode)
- **•** Support of S1 byte in SDH, (do-not-use command).

General improvements/enhancements

- **•** Improved optical level presentation when LOS. Displays now ---
- **•** Optimized buffer handling in NE for sending traps to manager.
- **•** Rx-sequence number added per VC-12 on WAN-port (Troubleshooting in case of Seq-fail alarm)
- **•** Revert option for software introduced as switch-bank selection when restarting NE.

# <span id="page-4-0"></span>**Related Documentation**

### **Release-Specific Documents**

- **•** *Release Notes for Cisco ONS 15302 Release 1.0.1*
- **•** *Release Notes for Cisco ONS 15305 Release 2.0*
- **•** *Release Notes for Cisco Edge Craft Release 2.0*

#### **Platform-Specific Documents**

- **•** *Cisco ONS 15302 Quick Installation Guide, Release 2.0*
- **•** *Cisco ONS 15302 Installation and Operations Guide, Release 2.0*

# <span id="page-4-1"></span>**Obtaining Documentation**

Cisco documentation and additional literature are available on Cisco.com. Cisco also provides several ways to obtain technical assistance and other technical resources. These sections explain how to obtain technical information from Cisco Systems.

## **Cisco.com**

You can access the most current Cisco documentation at this URL:

<http://www.cisco.com/univercd/home/home.htm>

You can access the Cisco website at this URL:

<http://www.cisco.com>

You can access international Cisco websites at this URL:

[http://www.cisco.com/public/countries\\_languages.shtml](http://www.cisco.com/public/countries_languages.shtml)

### **Ordering Documentation**

You can find instructions for ordering documentation at this URL:

[http://www.cisco.com/univercd/cc/td/doc/es\\_inpck/pdi.htm](http://www.cisco.com/univercd/cc/td/doc/es_inpck/pdi.htm)

You can order Cisco documentation in these ways:

**•** Registered Cisco.com users (Cisco direct customers) can order Cisco product documentation from the Ordering tool:

<http://www.cisco.com/en/US/partner/ordering/index.shtml>

**•** Nonregistered Cisco.com users can order documentation through a local account representative by calling Cisco Systems Corporate Headquarters (California, USA) at 408 526-7208 or, elsewhere in North America, by calling 800 553-NETS (6387).

### **Documentation Feedback**

You can send comments about technical documentation to bug-doc@cisco.com.

You can submit comments by using the response card (if present) behind the front cover of your document or by writing to the following address:

Cisco Systems Attn: Customer Document Ordering 170 West Tasman Drive San Jose, CA 95134-9883

We appreciate your comments.

# <span id="page-5-0"></span>**Obtaining Technical Assistance**

For all customers, partners, resellers, and distributors who hold valid Cisco service contracts, Cisco Technical Support provides 24-hour-a-day, award-winning technical assistance. The Cisco Technical Support Website on Cisco.com features extensive online support resources. In addition, Cisco Technical Assistance Center (TAC) engineers provide telephone support. If you do not hold a valid Cisco service contract, contact your reseller.

### **Cisco Technical Support Website**

The Cisco Technical Support Website provides online documents and tools for troubleshooting and resolving technical issues with Cisco products and technologies. The website is available 24 hours a day, 365 days a year at this URL:

<http://www.cisco.com/techsupport>

Access to all tools on the Cisco Technical Support Website requires a Cisco.com user ID and password. If [you have a valid service contract but do not have a user ID or password, you can register at this URL:](http://www.cisco.com/public/countries_languages.shtml)

<http://tools.cisco.com/RPF/register/register.do>

### **Submitting a Service Request**

Using the online TAC Service Request Tool is the fastest way to open S3 and S4 service requests. (S3 and S4 service requests are those in which your network is minimally impaired or for which you require product information.) After you describe your situation, the TAC Service Request Tool automatically provides recommended solutions. If your issue is not resolved using the recommended resources, your service request will be assigned to a Cisco TAC engineer. The TAC Service Request Tool is located at this URL:

<http://www.cisco.com/techsupport/servicerequest>

For S1 or S2 service requests or if you do not have Internet access, contact the Cisco TAC by telephone. (S1 or S2 service requests are those in which your production network is down or severely degraded.) Cisco TAC engineers are assigned immediately to S1 and S2 service requests to help keep your business operations running smoothly.

To open a service request by telephone, use one of the following numbers:

Asia-Pacific: +61 2 8446 7411 (Australia: 1 800 805 227) EMEA: +32 2 704 55 55 USA: 1 800 553 2447

For a complete list of Cisco TAC contacts, go to this URL:

<http://www.cisco.com/techsupport/contacts>

### **Definitions of Service Request Severity**

To ensure that all service requests are reported in a standard format, Cisco has established severity definitions.

Severity 1 (S1)—Your network is "down," or there is a critical impact to your business operations. You and Cisco will commit all necessary resources around the clock to resolve the situation.

Severity 2 (S2)—Operation of an existing network is severely degraded, or significant aspects of your business operation are negatively affected by inadequate performance of Cisco products. You and Cisco will commit full-time resources during normal business hours to resolve the situation.

Severity 3 (S3)—Operational performance of your network is impaired, but most business operations remain functional. You and Cisco will commit resources during normal business hours to restore service to satisfactory levels.

Severity 4 (S4)—You require information or assistance with Cisco product capabilities, installation, or configuration. There is little or no effect on your business operations.

# <span id="page-7-0"></span>**Obtaining Additional Publications and Information**

Information about Cisco products, technologies, and network solutions is available from various online and printed sources.

**•** Cisco Marketplace provides a variety of Cisco books, reference guides, and logo merchandise. Visit Cisco Marketplace, the company store, at this URL:

<http://www.cisco.com/go/marketplace/>

**•** The Cisco *Product Catalog* describes the networking products offered by Cisco Systems, as well as ordering and customer support services. Access the Cisco Product Catalog at this URL:

<http://cisco.com/univercd/cc/td/doc/pcat/>

**•** *Cisco Press* publishes a wide range of general networking, training and certification titles. Both new and experienced users will benefit from these publications. For current Cisco Press titles and other information, go to Cisco Press at this URL:

<http://www.ciscopress.com>

**•** *Packet* magazine is the Cisco Systems technical user magazine for maximizing Internet and networking investments. Each quarter, Packet delivers coverage of the latest industry trends, technology breakthroughs, and Cisco products and solutions, as well as network deployment and troubleshooting tips, configuration examples, customer case studies, certification and training information, and links to scores of in-depth online resources. You can access Packet magazine at this URL:

<http://www.cisco.com/packet>

**•** *iQ Magazine* is the quarterly publication from Cisco Systems designed to help growing companies learn how they can use technology to increase revenue, streamline their business, and expand services. The publication identifies the challenges facing these companies and the technologies to help solve them, using real-world case studies and business strategies to help readers make sound technology investment decisions. You can access iQ Magazine at this URL:

<http://www.cisco.com/go/iqmagazine>

**•** *Internet Protocol Journal* is a quarterly journal published by Cisco Systems for engineering professionals involved in designing, developing, and operating public and private internets and intranets. You can access the Internet Protocol Journal at this URL:

<http://www.cisco.com/ipj>

**•** World-class networking training is available from Cisco. You can view current offerings at this URL:

<http://www.cisco.com/en/US/learning/index.html>

This document is to be used in conjunction with the documents listed in the [Related Documentation](#page-4-0) section.

CCVP, the Cisco logo, and Welcome to the Human Network are trademarks of Cisco Systems, Inc.; Changing the Way We Work, Live, Play, and Learn is a service mark of Cisco Systems, Inc.; and Access Registrar, Aironet, Catalyst, CCDA, CCDP, CCIE, CCIP, CCNA, CCNP, CCSP, Cisco, the Cisco Certified Internetwork Expert logo, Cisco IOS, Cisco Press, Cisco Systems, Cisco Systems Capital, the Cisco Systems logo, Cisco Unity, Enterprise/Solver, EtherChannel, EtherFast, EtherSwitch, Fast Step, Follow Me Browsing, FormShare, GigaDrive, HomeLink, Internet Quotient, IOS, iPhone, IP/TV, iQ Expertise, the iQ logo, iQ Net Readiness Scorecard, iQuick Study, LightStream, Linksys, MeetingPlace, MGX, Ne tworkers, Networking Academy, Network Registrar, PIX, ProConnect, ScriptShare, SMARTnet, StackWise, The Fastest Way to Increase Your Internet Quotient, and TransPath are registered trademarks of Cisco Systems, Inc. and/or its affiliates in the United States and certain other countries.

Copyright © 2005 Cisco Systems, Inc. All rights reserved. All other trademarks mentioned in this document or Website are the property of their respective owners. The use of the word partner does not imply a **The Second** 

 $\overline{\phantom{a}}$